## SAP ABAP table VEPSDELI {Generated Table for View VEPSDELI}

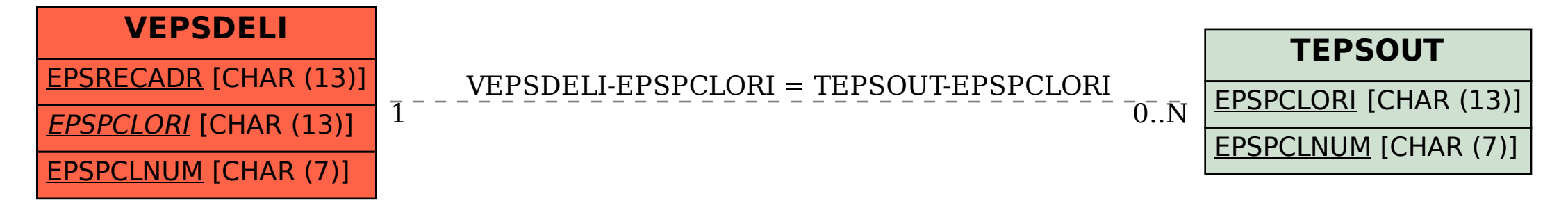